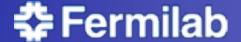

## Parton showers and MLM matching

with MadGraph and Pythia

Tutorial

## Johan Alwall

Lectures and exercises found at <a href="https://server06.fynu.ucl.ac.be/projects/madgraph/wiki/SchoolNTU">https://server06.fynu.ucl.ac.be/projects/madgraph/wiki/SchoolNTU</a>

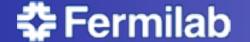

## **Exercises**

## Choose one of the following two exercises:

- 1. Generate p p > w+ with 0 jets, 0, 1 jets and 0, 1, 2 jets

  (Each on different computers use the most powerful computer for 0, 1, 2 jets)
  - a. Generate 20,000 events for a couple of different xqcut values (e.g., xqcut = 10, 20, 40, 80, 150).
  - b. Compare the distributions (before and after Pythia) and cross sections (before and after Pythia) between the different processes, and between the different xqcut values.
  - c. Summarize: How many jets do we need to simulate? What is a good xqcut value? How are the distributions affected?
- 2. Matched squark production (p p > ur ur~ + 0, l jets)
  - a. Run with and without "\$ go" how does the result change?
  - b. With "\$ go", do the exercises a.-c. under 1. What is a good choice for matching scale?